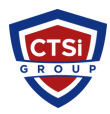

[Knowledgebase](https://support.thinkcritical.com/kb) > [General](https://support.thinkcritical.com/kb/general) > [iPerf3 User Documentation](https://support.thinkcritical.com/kb/articles/iperf3-user-documentation)

# iPerf3 User Documentation

Support Team - 2021-10-21 - [Comments \(0\)](#page--1-0) - [General](https://support.thinkcritical.com/kb/general)

## **iPerf 3 user documentation**

#### **GENERAL OPTIONS**

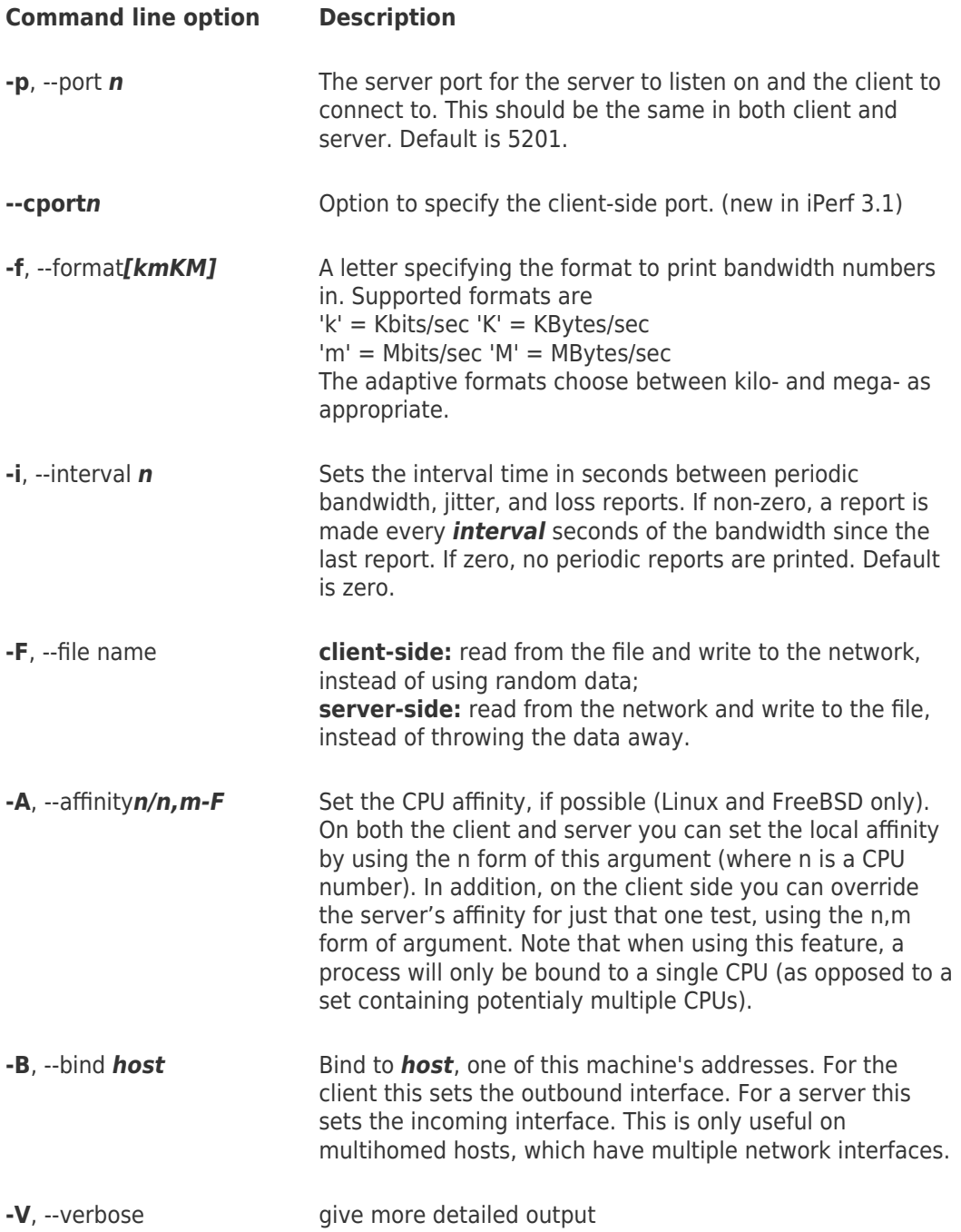

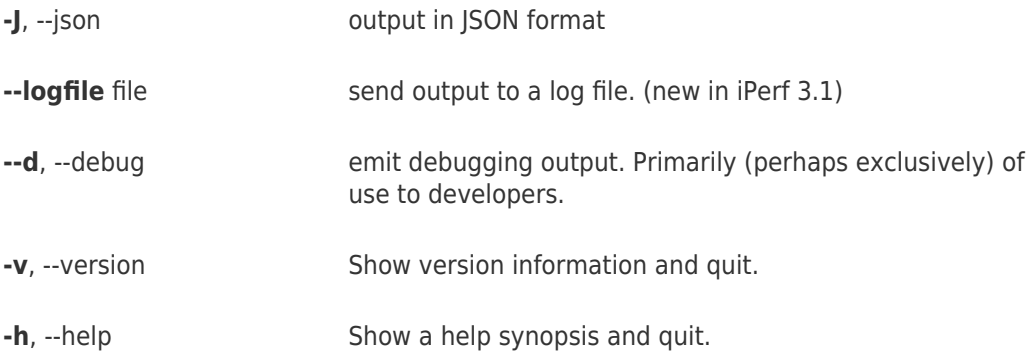

### **SERVER SPECIFIC OPTIONS**

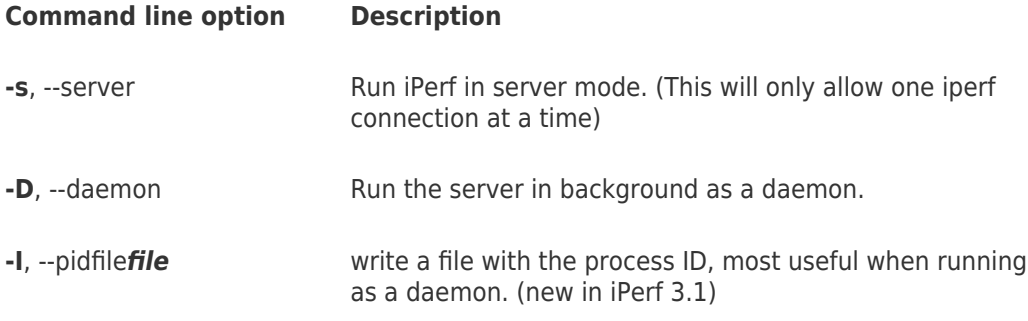

## **CLIENT SPECIFIC OPTIONS**

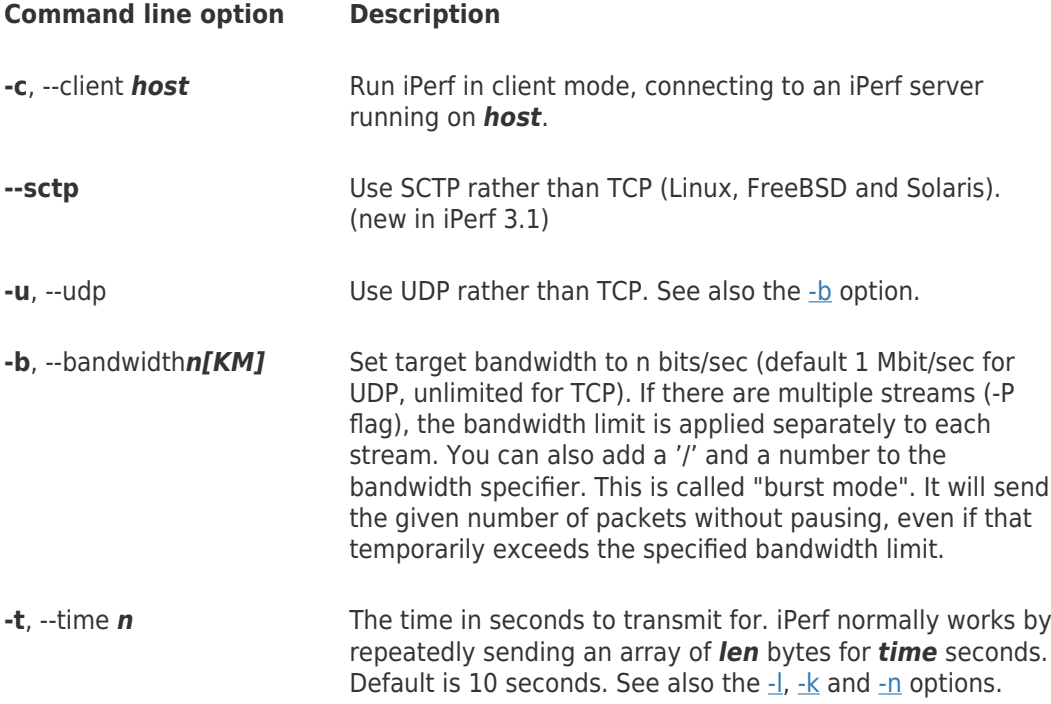

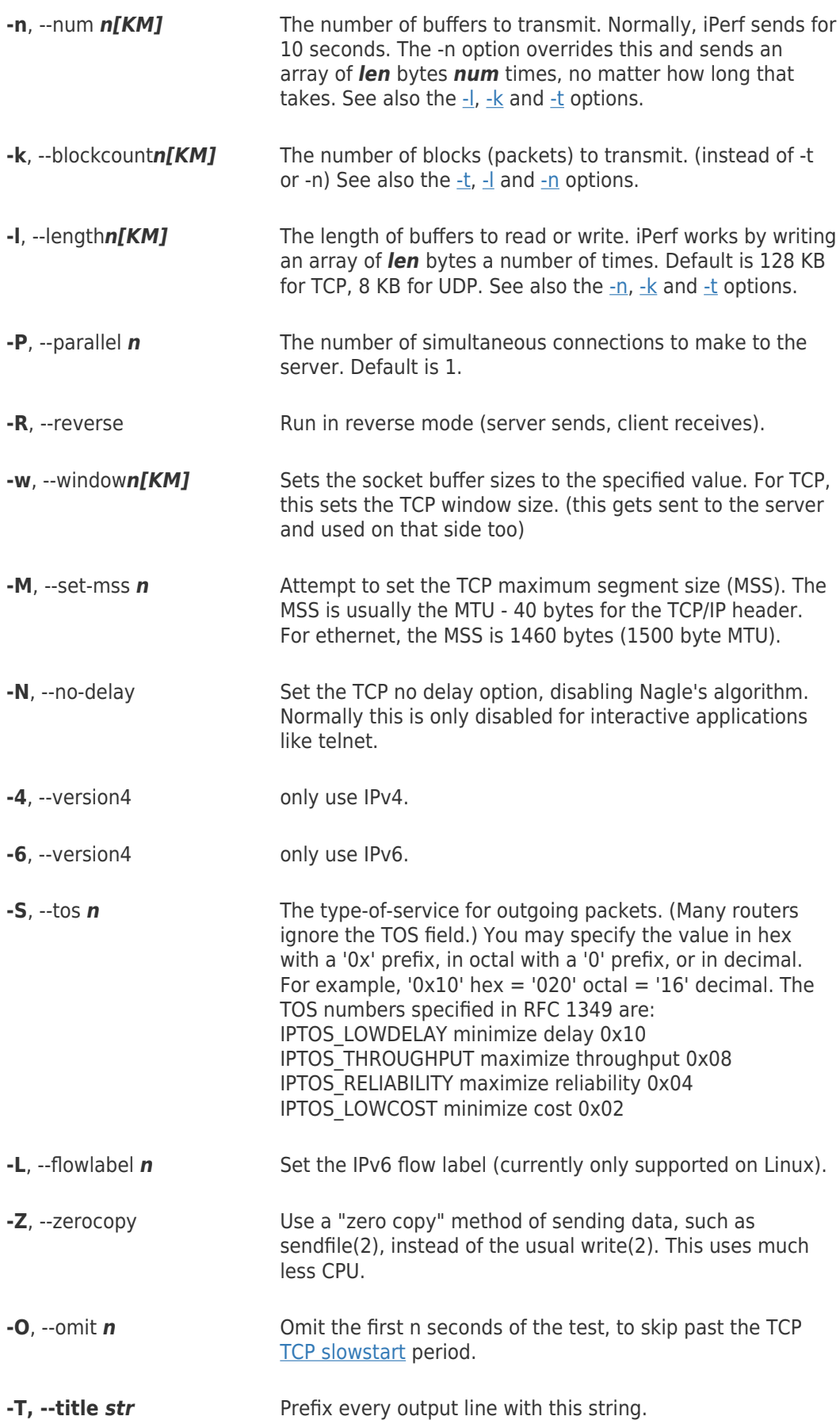

-C, --linux-congestion algo

Set the congestion control algorithm (Linux only for iPerf 3.0, Linux and FreeBSD for iPerf 3.1).

See also https://github.com/esnet/iperf